## **Sonic Visualiser - Bug #1953**

# **Wrong layer used for feature highlight when top layer is dormant**

2019-10-16 09:36 AM - Chris Cannam

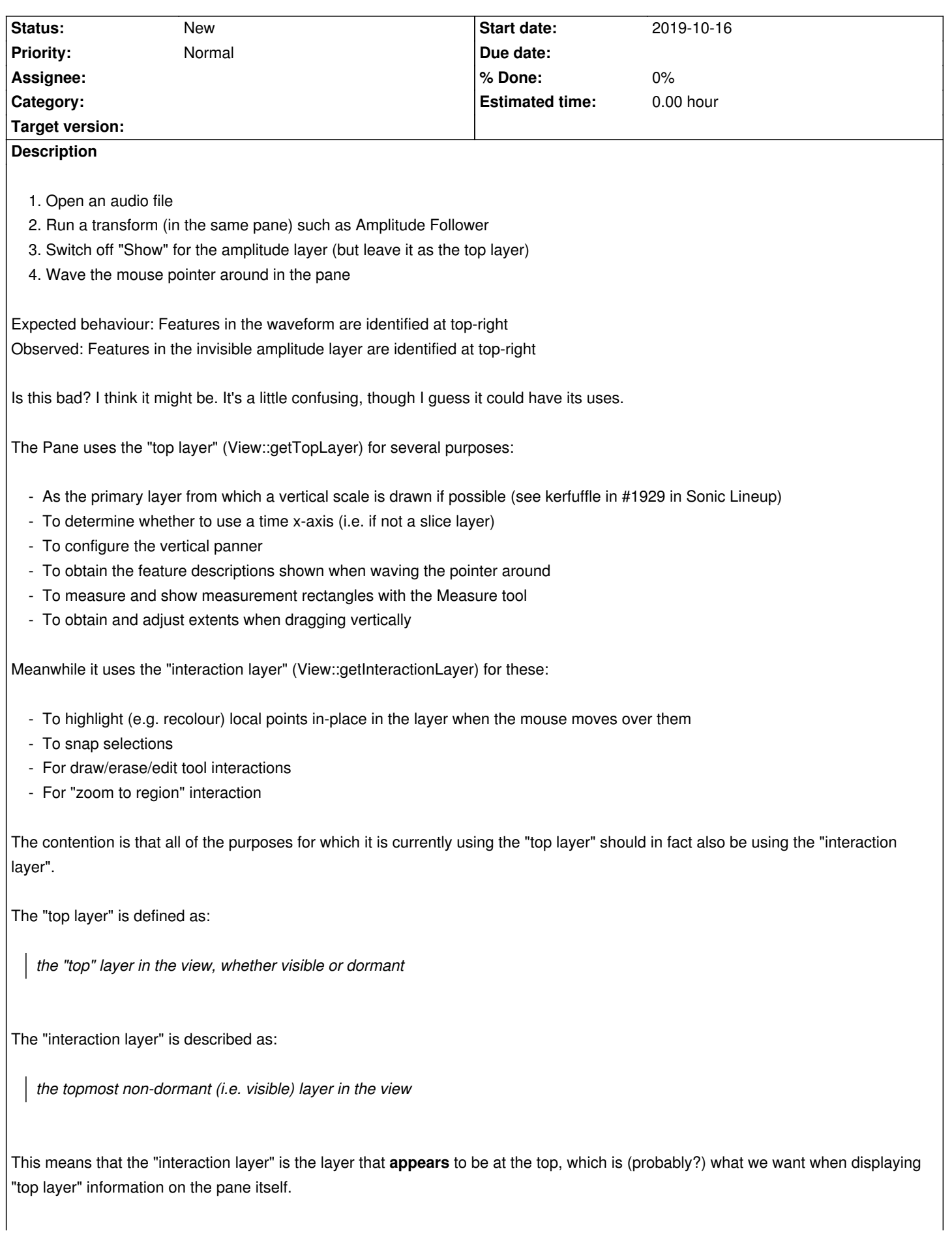

The one thing to be said in support of the current mechanism is that it's obvious from the property stack that there is a different layer active, even if it isn't visible. But the property stack itself is not always visible, so this is a slightly troubling mitigation.

We also have the "selected layer" (View::getSelectedLayer). This is quite different - it is effectively intended to return the "layer whose tab is topmost in the property stack", and it is the target layer for "external operations" like the Delete Layer menu function. If the current tab is that for a layer with the Show button switched off, then this will be an invisible layer; if the current tab is that for the pane itself, then it will be null.

#### **History**

#### **#1 - 2019-10-16 09:37 AM - Chris Cannam**

*- Description updated*

#### **#2 - 2019-10-16 09:37 AM - Chris Cannam**

*- Description updated*

### **#3 - 2019-10-16 09:39 AM - Chris Cannam**

*- Description updated*